Zosilňovač signálu siete ZigBee Model: RE10RF

# Inštalačná príručka

#### **Úvod**

Zosilňovač RE10RF je zariadenie, ktoré zvyšuje dosah sieťového signálu ZigBee pre zariadenia systému SALUS iT600. RE10RF je užitočný v inštaláciách, kde veľké vzdialenosti alebo bariéry (hrubé steny, kovové prvky alebo iné) môžu zhoršiť bezdrôtové pripojenie. PDF verziu tejto príručky nájdete na našej webovej stránke: www.salus-controls.eu

## **Zhoda produktu**

Tento výrobok spĺňa nasledujúce smernice: • Elektromagnetická smernica 2004/108 / ES • Smernica o nízkom napätí 2006/95 / ES Úplné informácie sú k dispozícii na stránkach www.saluslegal.com

# **Bezpečnostné informácie**

Používajte v súlade s národnými predpismi a predpismi EÚ. Používajte prístroj podľa určenia a udržujte ho v suchu. Výrobok iba na použitie v ineriéri. Inštaláciu musí vykonať kvalifikovaná osoba v súlade s národnými predpismi a predpismi EÚ.

PRODUCER: SALUS Controls Plc Units 8-10 Northfield Business Park Forge Way, Parkgate, Rotherham S60 1SD, United Kingdom

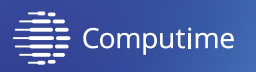

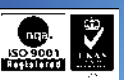

# **www.saluscontrols.com**

SALUS Controls je členom skupiny Computime.

SALUS Controls si vyhradzuje právo na zmenu špecifikácie, d izajnu a m ateriálov p roduktov uvedených v tejto brožúre bez predchádzajúceho upozornenia.

05/2020 V001 Dátum vydania:

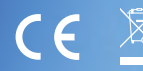

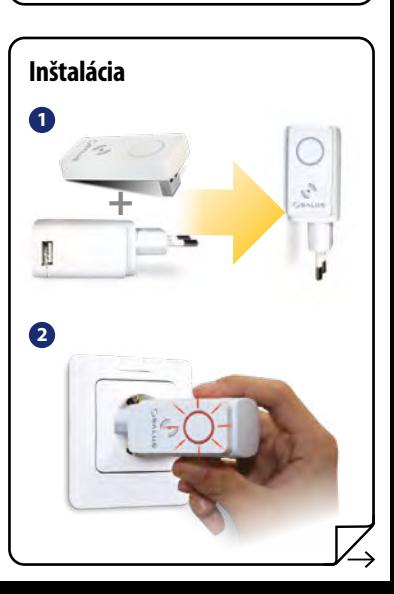

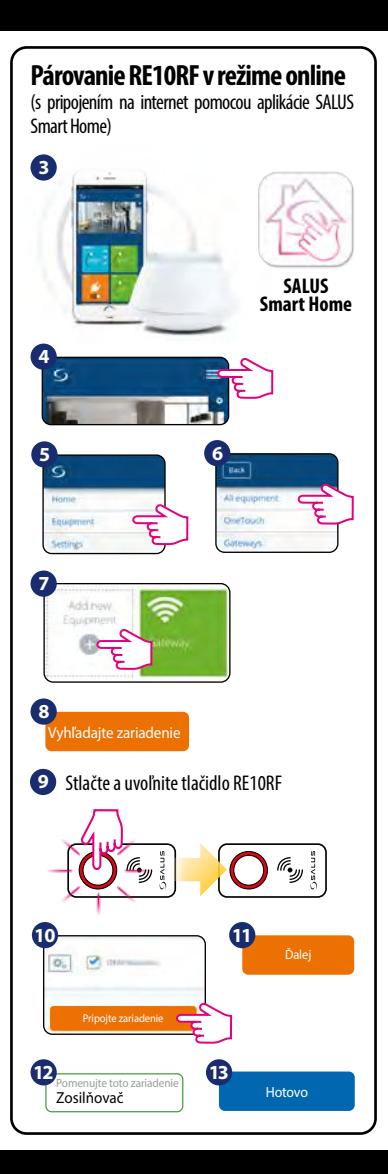

# Stlačte a uvoľnite tlačidlo RE10RF **4** Otvorte sieť ZigBee **3 5** Zatvorte sieť ZigBee **Párovanie RE10RF v režime offline** (bez pripojenia na internet) **VÝSTRAHA!** Nepoužívajte súčasne koordinátor CO10RF a UGE60.  **5 s 5 s 5 s 5 s ALEBO ALEBO**

## **Identifikácia spárovaných zariadení**

Pre kontrolu, ktoré zariadenia sú spárované so systémom iT600, stlačte tlačidlo na CO10RF alebo na UGE600. Ak LED dióda na CO10RF alebo UGE600<br>bliká na zeleno – na každom správne spárovanom zariadení sa zobrazí informácia s ID číslom zariadenia v sieti. Počkajte 10 minút, kým sa proces automaticky ukončí, alebo opäť stlačte tlačidlo na CO10RF alebo na UGE600.

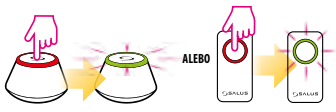

## **Obnovenie továrenského nastavenia**

Stlačte a 15 sekúnd podržte tlačidlo RE10RF. Po dokončení procesu bude LED dióda svietiť na červeno.

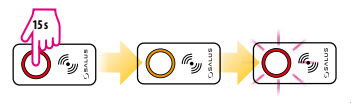